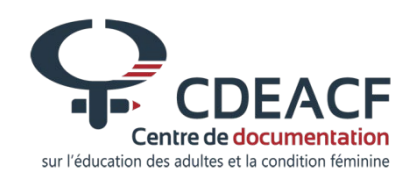

# **Introduction à l'accessibilité des communications**

**Guide de rédaction et de présentation**

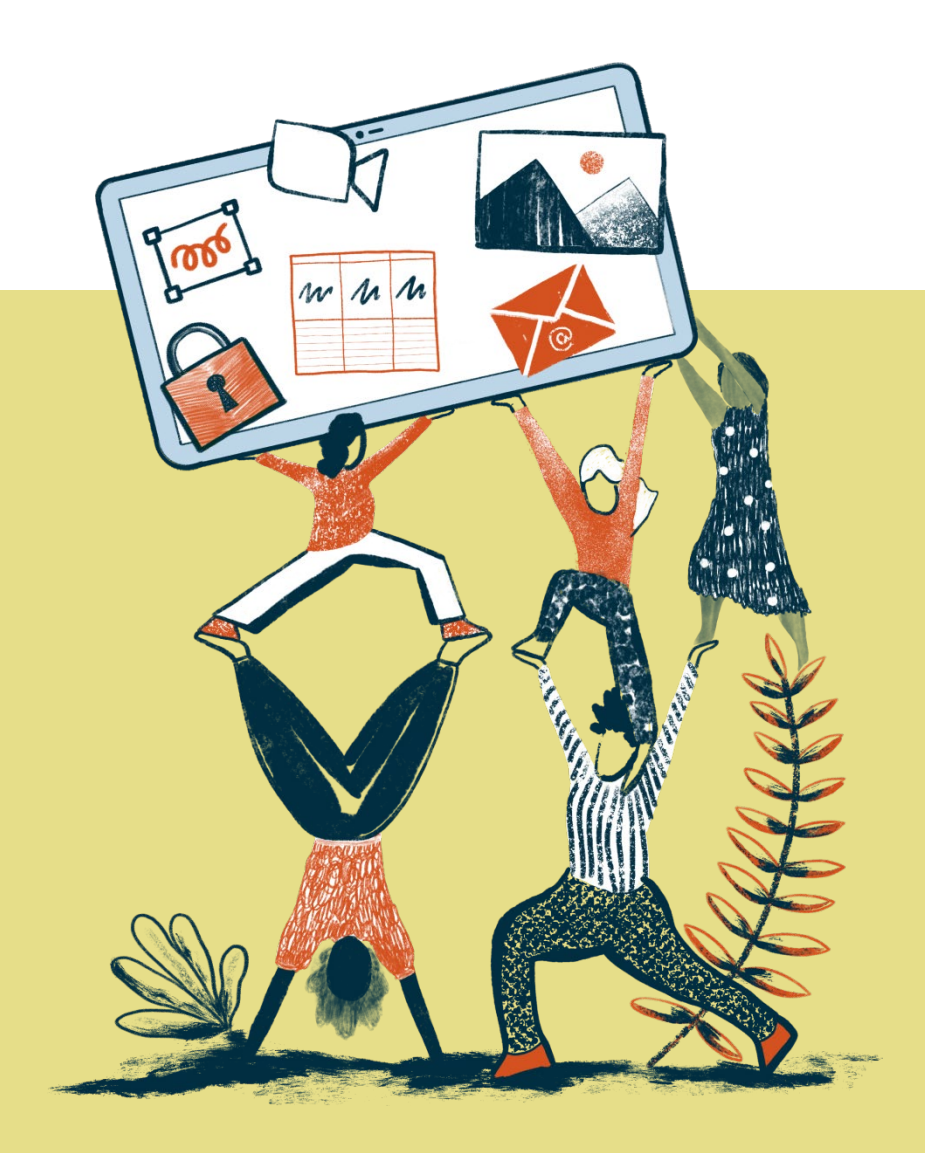

### <span id="page-1-0"></span>**Octobre 2022**

• Elsa Lavigne, directrice générale, AlterGo

#### Recherche et rédaction

• Oanh Nguyen, conseillère en accessibilité universelle de l'équipe d'expertise, AlterGo

#### **Relecture**

• Isabelle Coutant, agente de développement et de liaison en éducation des adultes, Centre de documentation sur l'éducation des adultes et de la condition féminine (CDÉACF)

### Équipe du projet

- Catherine Plouffe-Jetté
- Inès Sahmou
- Marie-Lou Denis
- Cyrielle Casse
- Lise Chovino
- Mélissa Lessard

#### **Ce document a été conçu en respectant les principes d'accessibilité universelle des outils de communication.**

Ce projet a été réalisé par le Centre de documentation sur l'éducation des adultes et la condition féminine (CDÉACF), en partenariat avec Altergo, et financé par le Ministère des Femmes et de l'Égalité des genres du gouvernement du Canada.

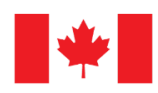

des genres Canada Equality Canada

Femmes et Égalité Women and Gender

## <span id="page-2-0"></span>Table des matières

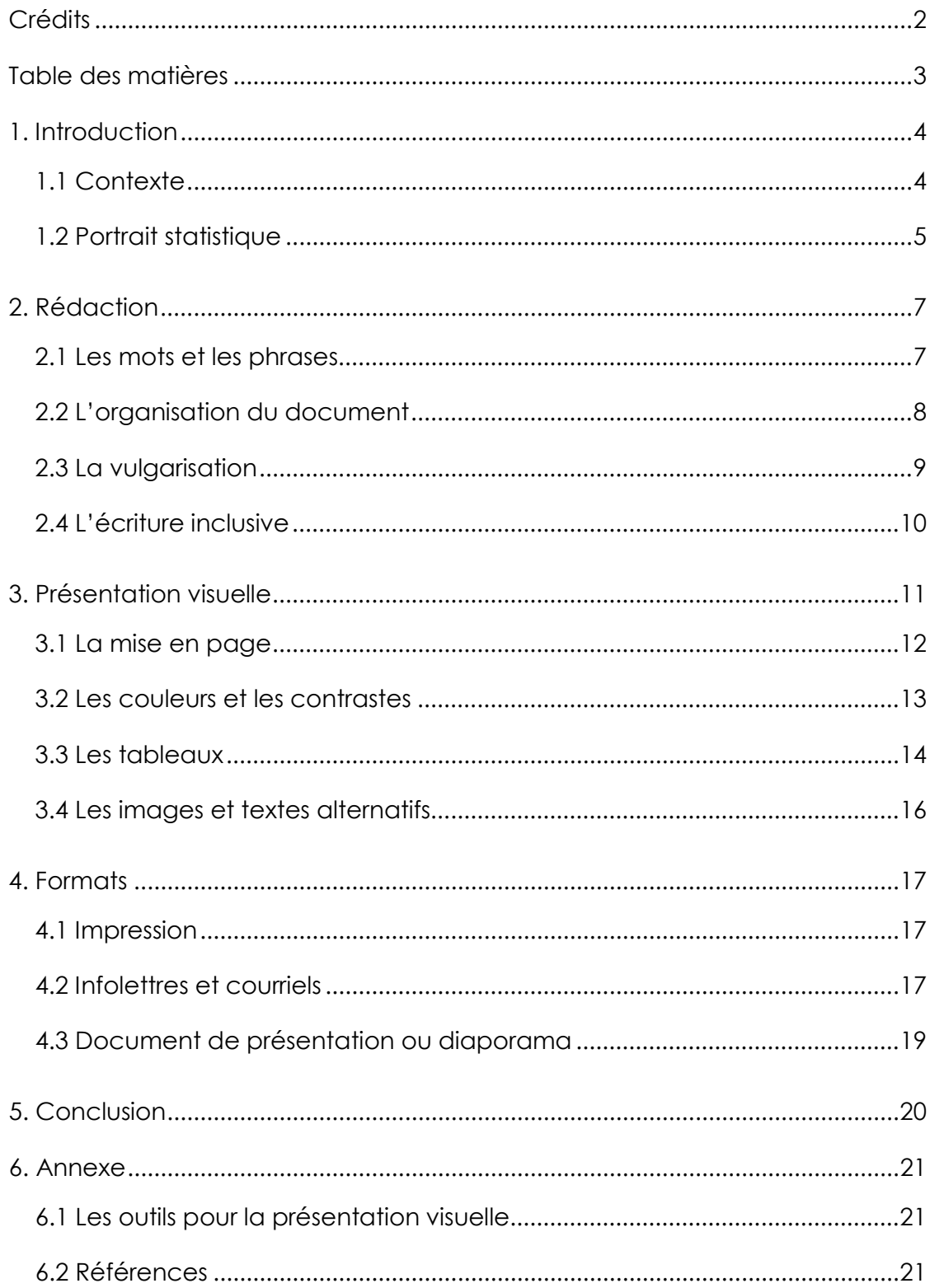

## <span id="page-3-0"></span>**1. Introduction**

## <span id="page-3-1"></span>1.1 Contexte

<span id="page-3-2"></span><u>.</u>

Le Centre de documentation sur l'éducation des adultes et de la condition féminine (CDÉACF) se spécialise dans la documentation et l'information. Le Centre rend accessibles les savoirs et savoir-faire de différents secteurs au Québec et au sein de la communauté francophone du Canada.

Le Centre reconnaît que l'accès à l'information et la maîtrise de celle-ci sont au cœur du processus de transformation sociale permettant la construction d'une société plus inclusive.

La littératie est la capacité d'une personne, d'un milieu et d'une communauté à comprendre et à communiquer de l'information par le langage sur différents supports pour participer activement à la société dans différents contextes<sup>[1](#page-3-3)</sup>. Il est donc important de trouver des solutions aux obstacles qui empêchent l'accès aux supports traditionnels de communication.

AlterGo a été sollicité par le CDÉACF pour l'accompagner dans la mise en place d'un guide de rédaction et de présentation accessibles. AlterGo a comme préoccupation l'accessibilité universelle et l'inclusion des personnes ayant une limitation fonctionnelle dans l'accès au sport, au loisir et à la culture. La mobilisation des organisations, des élu-e-s et du grand public afin de favoriser l'inclusion sociale partout au Québec fait également partie de sa mission.

Les méthodes suggérées dans ce guide permettront de mieux encadrer et incorporer les exigences pour une présentation de l'information de manière plus universellement accessible. Ce guide a été rédigé en fonction des connaissances actuelles en accessibilité universelle et en communication ainsi que sur les technologies adaptatives disponibles.

<span id="page-3-3"></span><sup>1</sup> [Définition du réseau québécois de recherche et de transfert en littératie, Lacelle et al., 2016](https://www.ctreq.qc.ca/projets/reseau-quebecois-sur-la-litteratie/#:%7E:text=D%C3%A9finition%20de%20la%20litt%C3%A9ratie&text=Capacit%C3%A9%20d)

## 1.2 Portrait statistique

L'enjeu de l'accessibilité universelle touche particulièrement la population ayant une limitation fonctionnelle et parmi cette population, les femmes se trouvent dans une situation encore plus vulnérable.

Cette section est un court survol des données statistiques concernant les femmes ayant une limitation fonctionnelle au Québec.

Selon la loi, une personne handicapée est : « Toute personne ayant une déficience entraînant une incapacité significative et persistante et qui est sujette à rencontrer des obstacles dans l'accomplissement d'activités courantes[2.](#page-4-0) » Cette définition inclut tous les groupes d'âge ainsi que les personnes ayant des incapacités significatives sporadiques ou répétitives.

La déficience correspond à une perte ou altération d'une structure ou fonction psychologique, physiologique ou anatomique. Elle engendre des incapacités limitant l'accomplissement d'activités couramment effectuées par une majorité de personnes.

Ces données sont tirées directement du rapport de l'Office des personnes handicapées du Québec « Les femmes avec incapacité au Québec, un portrait statistique de leurs conditions de vie et de leur participation sociale. » Les chiffres utilisés dans ce rapport viennent de l'Enquête canadienne sur l'incapacité de 2017. Ce sont les données les plus récentes.

<span id="page-4-0"></span><sup>2</sup> [Organisation de coopération et de développement économiques \(OCDE, 2013\)](https://www.oecd.org/fr/competences/piaac/Skills%20(FR)--eBook_Final_B%C3%A0T_06%20dec%202013).pdf)

- 17,8% des femmes âgées de 15 ans et plus ont une incapacité.
- Les femmes présentent un taux d'incapacité plus élevé que les hommes peu importe l'âge.
- Au sein de la population avec incapacité, les femmes ont plus couramment que les hommes une incapacité grave ou très grave et cumulent plus souvent que les hommes plus d'un type d'incapacité.
- 28% des femmes avec incapacité ne détiennent aucun diplôme d'étude secondaire, soit une proportion significativement plus élevée que celles observées chez les femmes sans incapacité (18%) et les hommes sans incapacité (19%).
- En 2016, 34% des femmes de 15 ans et plus avec incapacité ont un revenu personnel inférieur à 15 000\$, comparativement à 31% chez les hommes avec incapacité. Par ailleurs, les femmes avec incapacité sont 2 fois moins nombreuses que les hommes avec incapacité à avoir un revenu de 50 000\$ ou plus. 13 % versus 26%.
- L'utilisation d'Internet est moins fréquente chez les femmes avec incapacité que chez les femmes ou les hommes sans incapacité. Sur une période d'un mois, 66% des femmes avec incapacité ont utilisé Internet chaque jour contre 81% des femmes et des hommes sans incapacité.
- Au Québec, le taux d'incidents violents perpétrés envers les femmes avec incapacité de 15 ans et plus est trois fois supérieur à celui des femmes sans incapacité[3](#page-5-0).

Dans l'ensemble, les femmes avec incapacité vivent plus fréquemment seules, sont moins scolarisées et ont un revenu moins élevé que les femmes et les hommes sans incapacité.

-

<span id="page-5-0"></span><sup>3</sup> [Les femmes avec incapacité au Québec, un portrait statistique de leurs conditions de vie et de leur](https://www.ophq.gouv.qc.ca/fileadmin/centre_documentaire/Enquetes/Internes/Femmes_incapacite_au_Quebec.pdf)  [participation sociale. 2021, page 59.](https://www.ophq.gouv.qc.ca/fileadmin/centre_documentaire/Enquetes/Internes/Femmes_incapacite_au_Quebec.pdf)

## <span id="page-6-0"></span>**2. Rédaction**

La lecture d'un document peut être un défi pour certaines personnes si le texte ne répond pas à leurs besoins. Pour que l'information soit lue et comprise par tout le monde et ce, de façon autonome, voici quelques critères qui peuvent influencer l'accessibilité du document.

## <span id="page-6-1"></span>2.1 Les mots et les phrases

- o Rédiger dans un style simple.
- o Choisir des mots communs utilisés tous les jours.
- o Faire des phrases et des paragraphes courts.
- o Présenter un seul élément d'information par phrase.
- o Employer un langage positif. Par exemple, il est préférable d'éviter les mots tels que « Ne pas ». Il est plus simple de comprendre une phrase comme « Je veux manger sainement » plutôt que de dire « Je ne devrais pas manger des bonbons et des frites trop souvent ».
- o Utiliser les verbes à la voix active plutôt que passive. Dans la voix active, le sujet fait l'action, par exemple « L'enfant a secoué une bouteille de soda. » Dans la voix passive, le sujet subit l'action, par exemple « La bouteille de soda se fait secouer par l'enfant. »
- o Utiliser les temps de verbe simples comme le présent, l'imparfait, le passé composé et le futur simple.
- o Trop de majuscules rendent la lecture plus difficil[e4.](#page-6-2) Les lettres minuscules permettent de mieux les différencier les unes des autres. De plus, dans la rédaction moderne, écrire une phrase entièrement en majuscule équivaut à crier ces mots.
- o Inclure les explications dans le texte plutôt que d'utiliser les tirets ou les parenthèses.
- o Spécifier la date exacte en utilisant la forme longue comme 26 août 2022 plutôt que 26/08/22.
- o Utiliser la forme numérique des nombres. Par exemple, au lieu d'écrire deux jours, choisissez plutôt d'écrire 2 jours.

<span id="page-6-2"></span><sup>4</sup> [Bien écrire au travail, orthographe et écriture en contexte professionnel, 2016.](https://bien-ecrire.fr/trop-de-majuscules-rendent-ecrit-de-travail-difficile-lire/)

- o Choisir les ordres de grandeur plutôt que les pourcentages si possible, par exemple au lieu d'utiliser 10% utiliser 1 sur 10[5](#page-7-1).
- o Employer le plus possible le même mot pour désigner le même objet ou la même idée tout au long du document<sup>[6](#page-7-2)</sup>.
- o Utiliser les noms complets, suivis du sigle ou de l'acronyme.

- Utiliser les sigles, les acronymes et les abréviations sans y mettre le nom complet sauf dans le cas où c'est utilisé dans le langage de tous les jours par exemple : NASA, Etc. ou S.V.P[7.](#page-7-3)
- Écrire un texte en utilisant trop de majuscules.
- Emprunter des mots d'autres langues, sauf des mots utilisés dans le langage de tous les jours tels que Web ou hot dog.
- Identifier un service ou un produit par une marque de commerce.
- Utiliser des mots abstraits, des métaphores ou des figures de style.
- Utiliser les fractions. Il est plus facile de comprendre un nombre qu'une fraction. Au lieu de dire, par exemple, une ½ douzaine, dites plutôt 6.
- Utilisation des chiffres romains.

### <span id="page-7-0"></span>2.2 L'organisation du document

- o Avoir une table des matières pour les documents longs.
- o Avoir une introduction et une conclusion.
- o Si le document est très long, inclure un résumé vulgarisé du contenu au début du document.
- o Limiter les titres et les sous-titres à 3 niveaux maximum et les mettre en évidence.
- o Choisir des titres courts et informatifs.
- o Organiser l'information de manière logique et facile à comprendre.
- o Numéroter les pages.

-

<span id="page-7-1"></span><sup>5</sup> [Communiquer pour tous - Julie Ruel et Cécile Allaire, 2018.](http://w3.uqo.ca/communiquerpourtous)

<span id="page-7-2"></span><sup>6</sup> Idem.

<span id="page-7-3"></span><sup>7</sup> [Communiquer pour tous - Julie Ruel et Cécile Allaire, 2018.](http://w3.uqo.ca/communiquerpourtous)

• Les notes en bas de page et les références, sauf pour citer les sources. Pour les informations supplémentaires, il est mieux de les mettre à la fin du document.

## <span id="page-8-0"></span>2.3 La vulgarisation

La vulgarisation permet une meilleure compréhension de l'information en la simplifiant et en la présentant dans une forme plus facile à lire. En plus de rendre l'information plus accessible, la vulgarisation permet également de cultiver un intérêt pour les différents sujets qui seraient autrement inaccessibles par leur complexité et leur jargon spécifiques.

- o Indiquer clairement qu'une version simplifiée est disponible et bien identifier le document en question.
- o Mettre le message principal dans l'introduction du document. Cela permettra aux gens de prendre connaissance rapidement du contenu du document.
- o Rester sur l'essentiel et rester concis. La clé est d'alléger le document le plus possible.
- o Utiliser un vocabulaire commun. S'il est nécessaire d'utiliser du jargon spécifique, en offrir une définition simple ou créer un glossaire.
- o Écrire pour qu'un enfant de 10 ans puisse comprendre. Ce conseil semble un peu farfelu, mais c'est un point de repère qui permet d'atteindre le plus grand nombre de personnes possible.
- o Faire des parallèles, utiliser des exemples et des comparaisons : cela permettra à tout le monde de mieux visualiser et comprendre.
- o Utiliser des supports de communication comme des images pour illustrer des propos.
- o Faire relire son texte par des lecteurs non-initiés.

- Les généralités et les concepts trop abstraits.
- Utiliser les jargons spécifiques, difficiles à comprendre pour les noninitiés.
- Mettre trop d'informations.

## <span id="page-9-0"></span>2.4 L'écriture inclusive

L'écriture inclusive est aussi appelée « écriture non sexiste ». On entend par écriture inclusive un « ensemble d'attentions graphiques et syntaxiques permettant d'assurer une égalité des représentations entre les femmes et les hommes<sup>[8](#page-9-1)</sup>. ».

Concrètement, il s'agit de choisir un style d'écriture qui abandonne le masculin générique et la règle du masculin qui l'emporte sur le féminin.

L'écriture inclusive peut générer des enjeux d'accessibilité. Le principal problème rencontré pour l'accessibilité est l'utilisation des doublets abrégés. Cette forme utilise le point médian, les parenthèses, le tiret ou la barre oblique, etc., pour combiner le féminin et le masculin d'un mot.

Cette forme peut causer des problèmes de lecture pour certaines personnes ayant besoin d'un lecteur d'écran ou les personnes dyslexiques. Il est possible de reformuler les phrases afin d'éviter les termes genrés et l'usage des abréviations inclusives. Voici quelques pistes de solution :

- o Utiliser les doublets. Ceci peut ajouter une peu de lourdeur à la lecture alors il est préférable de les utiliser avec parcimonie. Par exemple, au lieu d'écrire « Le/la messager.ère », on peut remplacer par « La messagère et le messager » en mettant le féminin en premier. Utiliser cette écriture peut entraîner un enjeu de compréhension si employée trop souvent<sup>9</sup>.
- o Utiliser les mots épicènes. Ce sont des mots qui ne varient pas selon le genre. Par exemple les mots comme « bibliothécaire », « adulte » et « partenaires » sont épicènes car ils s'écrivent de la même façon au féminin ou au masculin.

-

<sup>8</sup> [Tout Comment. Écriture inclusive, définition, règles et exemples. Juin 2022](https://education.toutcomment.com/article/ecriture-inclusive-definition-regles-et-exemples-14472.html#:%7E:text=D%C3%A9finition%20d)

<span id="page-9-2"></span><span id="page-9-1"></span><sup>9</sup> [Office québécois de la langue française du Québec. La rédaction et la communication, 2021.](http://bdl.oqlf.gouv.qc.ca/bdl/gabarit_bdl.asp?id=3991)

o Utiliser les formules englobantes. Par exemple, au lieu de dire « les citoyens ou citoyennes » on pourra dire « les personnes citoyennes » ; et au lieu de « le directeur et la directrice » on pourra dire « La direction ».

#### **Ce qu'il faut éviter**

- Utiliser le masculin générique systématiquement.
- Utiliser les abréviations inclusives.

Au sujet des néologismes : il s'agit des termes créés pour refléter la non binarité, comme « iel » ou « toustes ». Ces termes ne sont pas encore entrés dans les codes du langage (grammaires, lexiques, dictionnaires) et proviennent des milieux militants qui ont une vision plus large de ce qu'est le langage inclusif. Puisqu'ils ne sont pas bien connus de toutes et tous, ces mots peuvent être un frein à la compréhension. Nous recommandons donc d'utiliser les néologismes seulement s'ils sont entrés dans le vocabulaire courant, d'en utiliser le moins possible si votre objectif est de produire un document qui soit le plus accessible possible, ou si vous devez en utiliser, d'accompagner votre texte d'un lexique.

## <span id="page-10-0"></span>**3. Présentation visuelle**

Cette section offre des méthodes de présentation visuelle afin de rendre les textes, les images et les tableaux plus accessibles.

<span id="page-10-1"></span>Ces méthodes et conseils peuvent être appliqués aussi bien pour des documents de traitement de texte, du contenu imprimable comme des affiches ou des pamphlets et du contenu numérique comme une infolettre.

### 3.1 La mise en page

- o Choisir une police sans empattement comme Arial, Verdana et Helvetica. Ces polices sont nettes, les lettres sont claires et faciles à discriminer<sup>[10](#page-11-0)</sup>.
- o Pour les documents qui contiennent beaucoup de chiffres, choisir une police qui permet de bien distinguer les chiffres entre eux comme Verdana[11](#page-11-1).
- o Il est préférable d'utiliser la même police tout au long du document. S'il y a un changement de police à l'intérieur d'un même document, limiter le nombre de polices différentes à 2 ou 3 maximum[12](#page-11-2). Cela évite la surcharge visuelle du document.
- o Sélectionner la taille minimale équivalente à la police Arial à 12 points<sup>[13](#page-11-3)</sup>.
- o L'espace entre les lignes devrait être de 1,15 à 1,25[14.](#page-11-4)
- o L'espace entre les paragraphes de 1,5.
- o Des marges de 2,5 cm à 3 cm au moins.
- o Avoir des paragraphes courts.
- o Écrire à l'horizontale.
- o Aligner le texte à gauche[15.](#page-11-5) Justifier le texte rend l'espacement entre les lettres irrégulier ce qui peut provoquer des difficultés de lecture pour certaines personnes.
- o Diriger l'attention du lecteur vers les points importants à l'aide des moyens suivants :
	- o Le caractère gras
	- o Les encadrés de couleur ou les bordures
	- o Les flèches ou autres symboles clairs

<span id="page-11-0"></span><sup>10</sup> [L'information pour tous. Règles européennes pour une information facile à lire et à comprendre, UNAPEI,](https://www.unapei.org/wp-content/uploads/2018/11/L%E2%80%99information-pour-tous-Re%CC%80gles-europe%CC%81ennes-pour-une-information-facile-a%CC%80-lire-et-a%CC%80-comprendre.pdf)  [2009](https://www.unapei.org/wp-content/uploads/2018/11/L%E2%80%99information-pour-tous-Re%CC%80gles-europe%CC%81ennes-pour-une-information-facile-a%CC%80-lire-et-a%CC%80-comprendre.pdf)

<span id="page-11-1"></span><sup>11</sup> [Communiquer pour tous – Guide pour une information accessible. Julie Ruel et Cécile Allaire, 2018.](http://w3.uqo.ca/communiquerpourtous)

<span id="page-11-2"></span><sup>12</sup> [Accès cible, un guide pratique sur l'accessibilité en graphisme. RGD, Association des graphistes agréés](https://www.rgd.ca/database/files/library/RGD_AccessAbility_Handbook_FR.pdf)  [de l'Ontario, 2010.](https://www.rgd.ca/database/files/library/RGD_AccessAbility_Handbook_FR.pdf)

<span id="page-11-3"></span><sup>13</sup> [Communiquer pour tous - Julie Ruel et Cécile Allaire, 2018.](http://w3.uqo.ca/communiquerpourtous) 

<sup>14</sup> [Institut Nazareth & Louis Braille. Guide pratique pour vos documents imprimés, 2012.](https://crir.ca/wp-content/uploads/2021/09/1.-INLB_norme_051212_HR-accessible_final.pdf)

<span id="page-11-5"></span><span id="page-11-4"></span><sup>15</sup> Idem.

- $\circ$  Les listes à puces<sup>16</sup>.
- o Utiliser la mise en évidence avec modération[17](#page-12-2). Par exemple, il n'est pas recommandé d'utiliser un nombre excessif de caractères gras, car la mise en évidence ne serait pas claire et apporterait de la confusion.
- o Organiser l'information en utilisant des titres, des sous-titres, des listes à puces ou à numéros<sup>[18](#page-12-3)</sup>.

- Utiliser des caractères complexes comme les polices de fantaisie ou l'imitation d'écriture manuscrite[19](#page-12-4).
- Scinder les mots en bout de ligne.
- Utiliser l'italique, car cela rend les caractères difficiles à lire.
- Utiliser le soulignement, car il crée de la confusion avec le bas des lettres, ce qui rend leur identification difficile.
- <span id="page-12-0"></span>• Encombrer la page avec trop d'informations. Une page aérée est plus facile à lire et à comprendre.

### 3.2 Les couleurs et les contrastes

o Favoriser les caractères noirs sur fond blanc. À défaut, le contraste doit être de 70% minimum entre les caractères et le fond[20.](#page-12-5)

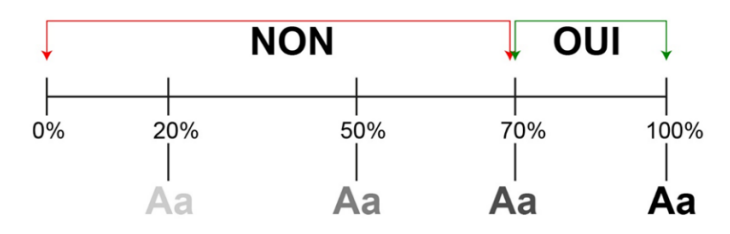

o Si on utilise la mesure de contraste par ratio, pour le niveau d'accessibilité AA, le minimal requis est de 4,5 :1. Pour le niveau d'accessibilité AAA le minimal requis est de 7 :1[21](#page-12-6).

<span id="page-12-6"></span><span id="page-12-1"></span><sup>16</sup> [Communiquer pour tous - Julie Ruel et Cécile Allaire, 2018.](http://w3.uqo.ca/communiquerpourtous)

<span id="page-12-2"></span><sup>17</sup> Idem.

<span id="page-12-3"></span><sup>18</sup> [Institut Nazareth & Louis Braille. Guide pratique pour vos documents imprimés, 2012.](https://crir.ca/wp-content/uploads/2021/09/1.-INLB_norme_051212_HR-accessible_final.pdf)

<sup>19</sup> [Université d'Ottawa. Accessibilité - Créateurs de contenu Web, 2020](https://www.uottawa.ca/fr/accessibilite-createurs-contenu-web-h1)

<span id="page-12-5"></span><span id="page-12-4"></span><sup>20</sup> [Guide de conception universelle et accessible, musée canadien pour les droits de la personne.](https://ci.droitsdelapersonne.ca/exhibition-design-standards/contrast-and-light-reflectance-value/)

- o Prendre note que le ratio d'un texte noir sur fond blanc est de 21 :1.
- o Utiliser la couleur avec modération.

- Utiliser la couleur comme seule façon de véhiculer de l'information[22](#page-13-1).
- Choisir des couleurs vives ou fluorescentes qui peuvent éblouir et qui sont difficiles à lire[23.](#page-13-2)

### <span id="page-13-0"></span>3.3 Les tableaux

Les tableaux ne sont pas toujours accessibles pour les personnes qui utilisent un lecteur d'écran et qui ont également parfois des difficultés de compréhension. Si possible, il est recommandé de présenter les informations en utilisant des paragraphes et des listes à puces<sup>[24](#page-13-3)</sup>.

Si l'utilisation de tableaux est inévitable, cette section fournira quelques critères afin de les rendre le plus accessibles possible.

- o Les tableaux doivent seulement contenir des données tabulaires, c'est-à-dire que ces données peuvent être organisées en lignes et en colonnes où chaque type d'information est toujours placé au même endroit[25.](#page-13-4)
- o Donner des titres aux lignes et aux colonnes. Ajouter un titre pour décrire le tableau[26.](#page-13-5)
- o Prévoir des lignes de longueur moyenne de 50 caractères en incluant les espaces<sup>27</sup>.

| Une cellule    |                                                             |
|----------------|-------------------------------------------------------------|
| comme          |                                                             |
| celle-ci       | Voici un exemple d'une cellule qui sera plus facile à lire. |
| sera difficile |                                                             |
| à lire.        |                                                             |

<sup>21</sup> [Contraste de couleurs de texte \(partie 1\) : pour qui et selon quelles règles d'accessibilité? Julie Moynat,](https://www.tanaguru.com/contrastes-couleurs-regles-accessibilite/)  [mai 2019.](https://www.tanaguru.com/contrastes-couleurs-regles-accessibilite/)

 $\overline{a}$ 

25 [Schoolmouv. Traitement de tables matricielles \(tableur\), 2022.](https://www.schoolmouv.fr/cours/traitement-de-tables-matricielles/fiche-de-cours#:%7E:text=Donn%C3%A9es%20tabulaires%20%3A%20Des%20donn%C3%A9es%20sont%20dites%20tabulaires%2C,type%20d%E2%80%99information%20est%20toujours%20plac%C3%A9%20au%20m%C3%AAme%20endroit.)

<sup>22</sup> [W3C Recommandation, 2018.](https://www.w3.org/TR/WCAG21/#use-of-color) 

<span id="page-13-2"></span><span id="page-13-1"></span><sup>23</sup> [Communiquer pour tous - Julie Ruel et Cécile Allaire, 2018.](http://w3.uqo.ca/communiquerpourtous)

<span id="page-13-4"></span><span id="page-13-3"></span><sup>24</sup> [Université d'Ottawa. Tableaux: Créer des tableaux accessibles dans l'éditeur de texte, 2022.](https://www.uottawa.ca/uoweb/fr/guide-usager/tableaux-accessibles)

<sup>26</sup> [Accessibilité des documents texte. Valentin Haüy, avec les aveugles et les malvoyants, 2010.](https://www.avh.asso.fr/fr/favoriser-laccessibilite/accessibilite-numerique/accessibilite-des-documents-et-des-courriels-0#:%7E:text=Utiliser%20des%20polices%20lisibles%20et%20clairement%20dessin%C3%A9es%20(Arial%20ou%20Verdana,mots%20%C3%A9crits%20tout%20en%20majuscules.) 

<span id="page-13-6"></span><span id="page-13-5"></span><sup>27</sup> [Communiquer pour tous - Julie Ruel et Cécile Allaire, 2018.](http://w3.uqo.ca/communiquerpourtous)

o Un espacement minimal entre le contenu d'une colonne à l'autre de 10 espaces ou entre 1,25 cm et 2,5 cm[28](#page-14-1).

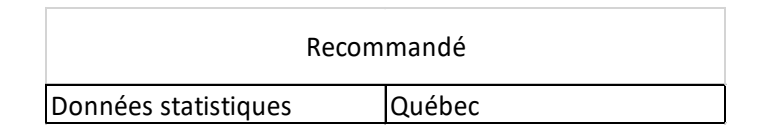

À éviter

Données statistiques Québec

- o L'uniformité de la taille des cellules est recommandée.
- o Ne mettre l'accent que sur les données pertinentes et utiles. Limiter le niveau de détail pour éviter la surcharge d'information[29](#page-14-2).
- o Utiliser des couleurs contrastées pour mieux différencier les lignes et les colonnes<sup>30</sup>.
- o Diviser le tableau complexe en plusieurs tableaux plus petits et simples<sup>[31](#page-14-4)</sup>.

#### **Ce qu'il faut éviter**

- Fusionner des cellules, des rangées et des colonnes[32](#page-14-5).
- Les lignes vides pour aérer le tableau<sup>[33](#page-14-6)</sup>.
- Les cellules de tailles trop petites qui rend la lecture difficile et désagréable.
- <span id="page-14-0"></span>• Inclure des illustrations dans le tableau<sup>34</sup>.

<u>.</u>

30 [Communiquer pour tous – Guide pour une information accessible. Julie Ruel et Cécile Allaire, 2018.](http://w3.uqo.ca/communiquerpourtous)

<span id="page-14-5"></span><span id="page-14-4"></span><span id="page-14-3"></span>31 [Université d'Ottawa. Tableaux: Créer des tableaux accessibles dans l'éditeur de texte, 2022.](https://www.uottawa.ca/uoweb/fr/guide-usager/tableaux-accessibles)

32 Idem.

<span id="page-14-1"></span><sup>28</sup> Idem

<span id="page-14-2"></span><sup>29</sup> [Aide de Tableau Desktop et de la création Web, 2022.](https://help.tableau.com/current/pro/desktop/fr-fr/accessibility_create_view.htm)

<sup>33</sup> [Accessibilité des documents texte. Valentin Haüy, avec les aveugles et les malvoyants, 2010.](https://www.avh.asso.fr/fr/favoriser-laccessibilite/accessibilite-numerique/accessibilite-des-documents-et-des-courriels-0#:%7E:text=Utiliser%20des%20polices%20lisibles%20et%20clairement%20dessin%C3%A9es%20(Arial%20ou%20Verdana,mots%20%C3%A9crits%20tout%20en%20majuscules.) 

<span id="page-14-7"></span><span id="page-14-6"></span><sup>34</sup> Idem.

## 3.4 Les images et textes alternatifs

Le texte alternatif est lu à voix haute par les lecteurs d'écran, ce qui permet aux personnes ayant une déficience visuelle d'avoir une courte description du contenu de l'image. Le texte alternatif est invisible et est seulement détecté par les lecteurs d'écran.

- o Ajouter du texte alternatif pour les images pertinentes.
- o Si une image est mise pour des fins esthétiques, simplement ajouter une mention « Image décorative ».
- o Annoncer clairement la liaison entre l'image et la légende afin d'éviter toute confusion entre la légende et le contenu du texte.
- o Décrire le contenu de l'image de manière précise et courte. Il est inutile d'aller dans les détails, mettre l'accent seulement sur l'essentiel.
- o Préciser si c'est une photo, un dessin ou une capture d'écran[35.](#page-15-1)
- o La longueur maximale recommandée pour que le texte alternatif soit adapté à la plupart des lecteurs d'écran est de 125 caractères[36.](#page-15-2)

#### **Ce qu'il faut éviter**

- Avoir du texte sur une image ou une image de texte. Dans les 2 situations, ces textes ne pourront pas être lus par les lecteurs d'écran. Si c'est inévitable, mentionner le contenu dans la description de l'image.
- Répéter les mêmes informations dans le texte alternatif que le contenu suivant l'image.
- <span id="page-15-0"></span>• Utiliser « Image de » au début du texte alternatif. Le lecteur d'écran mentionne déjà qu'il y a une image avant de lire le texte alternatif.

-

<span id="page-15-1"></span><sup>35</sup> [Ontario's universities, Accessible Campus.](https://accessiblecampus.ca/tools-resources/educators-tool-kit/teaching-tips/using-powerpoint/#:%7E:text=An%20accessible%20PowerPoint%20presentation%20is%20one%20that%20can,or%20transcripts%20for%20any%20embedded%20audio%20or%20video.)

<span id="page-15-2"></span><sup>36</sup> [Texte alternatif: qu'est-ce que c'est et comment ça marche? Olivier Amici, juin 2021](https://fr.semrush.com/blog/texte-alternatif/)

## **4. Formats**

### <span id="page-16-0"></span>4.1 Impression

- o Utilisez du papier mat.
- o Choisir un papier épais pour éviter toute transparence. Une épaisseur minimale de 90 grammes est recommandée.
- o Choisir un format de document facile à manipuler d'une seule main.
- o Avoir une version en braille si possible ou avoir une version audio de l'information.

#### **Ce qu'il faut éviter**

<u>.</u>

• Utiliser des protections ou du papier avec une surface brillante. Cela peut empêcher de bien voir à cause des reflets.

## <span id="page-16-1"></span>4.2 Infolettres et courriels

- o Formuler clairement l'objet du courriel ou de l'infolettre.
- o Utiliser des phrases courtes dans un langage clair.
- o Pour les longs textes, mettre un résumé au début.
- o Si la signature du courriel est présentée sous forme d'image, comme une carte de visite, écrire les coordonnées directement dans le courriel[37](#page-16-2).
- o S'il y a une image, inclure une légende ou une description.
- o Pour les hyperliens, écrire clairement la destination de l'adresse et le contexte de la redirection. Informer les lecteurs si le contenu du site n'est pas entièrement accessible.
- o Si une information se trouve sur un PDF ou une image, écrire l'information dans le courriel et mettre le document original en pièce jointe.

<span id="page-16-2"></span><sup>37</sup> [Conseils pratiques pour rendre vos communications accessibles, les courriels, 2018.](http://bv.cdeacf.ca/PACTE/Conseils%20pratiques%20pour%20rendre%20vos%20communications%20accessibles%20-%20Les%20courriels.pdf)

- o Indiquer dans le courriel la liste des documents qui y sont joints.
- o Donner aux documents joints des titres précis.
- o Inclure une version RTF, qui signifie Rich Text Format, des documents envoyés. Ce format descriptif facilite la consultation à l'aide d'un lecteur d'écran.

- Écrire des mots entiers en majuscules.
- Écrire « Cliquez ici » pour les hyperliens.
- <span id="page-17-0"></span>• Utiliser des GIF.

## 4.3 Document de présentation ou diaporama

Les critères d'accessibilité concernant la présentation visuelle et de la rédaction accessible s'appliqueront également lors de la conception d'une présentation par diapositives.

- o Mettre une version téléchargeable de la présentation.
- o Utiliser un haut niveau de contraste dans le choix des couleurs.
- o Utiliser des titres courts pour chaque diapositive afin que la présentation soit facile à suivre.
- o Utiliser des transitions simples entre les diapositives : les transitions complexes comme des animations peuvent causer des problèmes avec les lecteurs d'écrans et d'autres technologies d'assistance si la personne télécharge la présentation.
- o Garder la présentation simple en ne mettant que 3 à 7 points par diapositive.
- o Si la présentation contient des fichiers audio ou vidéo, s'assurer d'avoir une description texte ou des sous-titres disponibles.
- o S'il y a une adresse Web à partager, utiliser les liens hypertextes en insérant un titre descriptif plutôt que la longue adresse Web.
- o Utiliser le texte alternatif pour expliquer les photos, les images, les graphiques, les tableaux et les organigrammes, afin de faciliter la compréhension par les personnes utilisant un lecteur d'écran.
- o Si la présentation se fait avec un projecteur, la police doit être plus grande que pour les documents à imprimer. La taille recommandée est de 30 points [38.](#page-18-0)

#### **Ce qu'il faut éviter**

- Surcharger les diapositives avec trop d'informations.
- Répéter les informations du contenu de l'image dans le texte.

<span id="page-18-0"></span><sup>38</sup> [Accessible Campus, using PowerPoint.](https://accessiblecampus.ca/tools-resources/educators-tool-kit/teaching-tips/using-powerpoint/#:%7E:text=An%20accessible%20PowerPoint%20presentation%20is%20one%20that%20can,or%20transcripts%20for%20any%20embedded%20audio%20or%20video.)

## <span id="page-19-0"></span>**5. Conclusion**

Le flot d'information est continuel et abondant lors de la navigation quotidienne sur Internet. Il est essentiel pour tout le monde de pouvoir comprendre et traiter ces informations de manière efficace et la plus autonome possible.

En effet, il est important d'être d'abord en mesure de trouver ces informations, puis de les lire et de les comprendre. Ceci permettra de comparer les informations et de prendre des décisions éclairées, pour ainsi participer activement à la vie sociale, économique ou politique.

Ce guide est une introduction aux bonnes pratiques de rédaction et de présentation afin d'éliminer le plus possible les obstacles qui freinent l'accès de la population à des informations importantes pouvant lui permettre de contribuer activement à la transformation sociale menant à une société plus inclusive.

## <span id="page-20-0"></span>**6. Annexe**

## <span id="page-20-1"></span>6.1 Les outils pour la présentation visuelle

#### **6.1.1 Outils pour vérifier le contraste de vos couleurs**

Ces outils vous permettront de calculer le contraste entre 2 couleurs :

- [Site Web de Contrast finder](https://contrast-finder.org/) à [https://contrast-finder.org](https://app.contrast-finder.org/?lang=fr#:%7E:text=Contrast-Finder%20est%20un%20outil%20qui%20calcule%20le%20contraste,propositions%20de%20couleurs%20alternatives%20ayant%20un%20contraste%20correct.)
- [Site Web de Contrast checker](https://contrastchecker.com/) à [https://contrastchecker.com](https://contrastchecker.com/)
- [Site Web de Colour Contrast Analyzer](https://www.tpgi.com/color-contrast-checker/) à [https://www.tpgi.com/color](https://www.tpgi.com/color-contrast-checker/)[contrast-checker/](https://www.tpgi.com/color-contrast-checker/)

### <span id="page-20-2"></span>6.2 Références

#### **6.2.1 Données statistiques**

- [Les femmes avec incapacité au Québec, un portrait statistique de](https://www.ophq.gouv.qc.ca/fileadmin/centre_documentaire/Enquetes/Internes/Femmes_incapacite_au_Quebec.pdf)  [leurs conditions de vie et de leur participation sociale. Office des](https://www.ophq.gouv.qc.ca/fileadmin/centre_documentaire/Enquetes/Internes/Femmes_incapacite_au_Quebec.pdf)  [personnes handicapées du Québec, 2021, page 59.](https://www.ophq.gouv.qc.ca/fileadmin/centre_documentaire/Enquetes/Internes/Femmes_incapacite_au_Quebec.pdf)
- Les [personnes avec incapacité au Québec : un portrait à partir des](https://www.ophq.gouv.qc.ca/fileadmin/centre_documentaire/Enquetes/Internes/V01_Portrait_incapacite_Qc_ECI2017.pdf)  [données de l'enquête canadienne sur l'incapacité. Office des](https://www.ophq.gouv.qc.ca/fileadmin/centre_documentaire/Enquetes/Internes/V01_Portrait_incapacite_Qc_ECI2017.pdf)  [personnes handicapées du Québec, 2022.](https://www.ophq.gouv.qc.ca/fileadmin/centre_documentaire/Enquetes/Internes/V01_Portrait_incapacite_Qc_ECI2017.pdf)
- [Perspectives de l'OCDE sur les compétences 2013 : Premiers résultats](https://www.oecd.org/fr/competences/piaac/Skills%20(FR)--eBook_Final_B%C3%A0T_06%20dec%202013).pdf)  [de l'Évaluation. Organisation de coopération et de développement](https://www.oecd.org/fr/competences/piaac/Skills%20(FR)--eBook_Final_B%C3%A0T_06%20dec%202013).pdf)  [économiques, 2013.](https://www.oecd.org/fr/competences/piaac/Skills%20(FR)--eBook_Final_B%C3%A0T_06%20dec%202013).pdf)

#### **6.2.2 Pour la conception d'un document accessible**

- *[Accès cible, un guide pratique sur l'accessibilité en graphisme](https://www.rgd.ca/database/files/library/RGD_AccessAbility_Handbook_FR.pdf)*. [Association des graphistes agréés de l'Ontario, 2010.](https://www.rgd.ca/database/files/library/RGD_AccessAbility_Handbook_FR.pdf)
- *Accessibilité des documents texte*[. Valentin Haüy, avec les aveugles](https://www.avh.asso.fr/fr/favoriser-laccessibilite/accessibilite-numerique/accessibilite-des-documents-et-des-courriels-0)  [et les malvoyants.](https://www.avh.asso.fr/fr/favoriser-laccessibilite/accessibilite-numerique/accessibilite-des-documents-et-des-courriels-0)
- *[Aide de Tableau Desktop et de la création Web.](https://help.tableau.com/current/pro/desktop/fr-fr/accessibility_create_view.htm)* Salesforce, 2022.
- *[Assurer l'accessibilité des communications à tous au gouvernement du](https://www.canada.ca/fr/secretariat-conseil-tresor/sujets/communications-gouvernementales/assurer-accessibilite-communications.html)  Canada.* [Secrétariat du conseil du Trésor du Canada, 2020.](https://www.canada.ca/fr/secretariat-conseil-tresor/sujets/communications-gouvernementales/assurer-accessibilite-communications.html)
- *[Bien écrire au travail, orthographe et écriture en contexte](https://bien-ecrire.fr/)  [professionnel](https://bien-ecrire.fr/)*, 2016.
- *[Communiquer pour tous Guide pour une information accessible](http://w3.uqo.ca/communiquerpourtous)*. [Julie Ruel et Cécile Allaire. Santé publique France, 2018.](http://w3.uqo.ca/communiquerpourtous)
- *[Conseils pratiques pour rendre vos communications accessibles : les](http://bv.cdeacf.ca/PACTE/Conseils%20pratiques%20pour%20rendre%20vos%20communications%20accessibles%20-%20Les%20courriels.pdf)  courriels*[. Centre de documentation sur l'éducation des adultes et la](http://bv.cdeacf.ca/PACTE/Conseils%20pratiques%20pour%20rendre%20vos%20communications%20accessibles%20-%20Les%20courriels.pdf)  [condition féminine, 2018.](http://bv.cdeacf.ca/PACTE/Conseils%20pratiques%20pour%20rendre%20vos%20communications%20accessibles%20-%20Les%20courriels.pdf)
- *[Contraste de couleurs de texte \(partie 1\) : pour qui et selon quelles](https://www.tanaguru.com/contrastes-couleurs-regles-accessibilite/)  règles d'accessibilité?* [Julie Moynat. Tanaguru, mai 2019.](https://www.tanaguru.com/contrastes-couleurs-regles-accessibilite/)
- *[Définition du Réseau québécois de recherche et de transfert en](https://www.ctreq.qc.ca/projets/reseau-quebecois-sur-la-litteratie/#:%7E:text=D%C3%A9finition%20de%20la%20litt%C3%A9ratie&text=Capacit%C3%A9%20d)  littératie*[, Lacelle et al. Le Réseau, 2016.](https://www.ctreq.qc.ca/projets/reseau-quebecois-sur-la-litteratie/#:%7E:text=D%C3%A9finition%20de%20la%20litt%C3%A9ratie&text=Capacit%C3%A9%20d)
- *[Guide de conception universelle et accessible](https://ci.droitsdelapersonne.ca/exhibition-design-standards/contrast-and-light-reflectance-value/)*, Musée canadien pour [les droits de la personne.](https://ci.droitsdelapersonne.ca/exhibition-design-standards/contrast-and-light-reflectance-value/)
- *[Guide pratique pour vos documents imprimés.](https://crir.ca/wp-content/uploads/2021/09/1.-INLB_norme_051212_HR-accessible_final.pdf)* Institut Nazareth & Louis [Braille, 2012.](https://crir.ca/wp-content/uploads/2021/09/1.-INLB_norme_051212_HR-accessible_final.pdf)
- *[L'information pour tous. Règles européennes pour une information](https://www.unapei.org/wp-content/uploads/2018/11/L%E2%80%99information-pour-tous-Re%CC%80gles-europe%CC%81ennes-pour-une-information-facile-a%CC%80-lire-et-a%CC%80-comprendre.pdf)  [facile à lire et à comprendre](https://www.unapei.org/wp-content/uploads/2018/11/L%E2%80%99information-pour-tous-Re%CC%80gles-europe%CC%81ennes-pour-une-information-facile-a%CC%80-lire-et-a%CC%80-comprendre.pdf)*, UNAPEI, 2009.
- *[La rédaction et la communication](http://bdl.oqlf.gouv.qc.ca/bdl/gabarit_bdl.asp?id=3991)*. [Office québécois de la langue](http://bdl.oqlf.gouv.qc.ca/bdl/gabarit_bdl.asp?id=3991)  [française du Québec, 2021.](http://bdl.oqlf.gouv.qc.ca/bdl/gabarit_bdl.asp?id=3991)
- Using PowerPoint. [Ontario's universities, Accessible Campus.](https://accessiblecampus.ca/tools-resources/educators-tool-kit/teaching-tips/using-powerpoint/#:%7E:text=An%20accessible%20PowerPoint%20presentation%20is%20one%20that%20can,or%20transcripts%20for%20any%20embedded%20audio%20or%20video.)
- *[Traitement de tables matricielles \(tableur\)](https://www.schoolmouv.fr/cours/traitement-de-tables-matricielles/fiche-de-cours#:%7E:text=Donn%C3%A9es%20tabulaires%20%3A%20Des%20donn%C3%A9es%20sont%20dites%20tabulaires%2C,type%20d%E2%80%99information%20est%20toujours%20plac%C3%A9%20au%20m%C3%AAme%20endroit.)*. [Schoolmouv, 2022.](https://www.schoolmouv.fr/cours/traitement-de-tables-matricielles/fiche-de-cours#:%7E:text=Donn%C3%A9es%20tabulaires%20%3A%20Des%20donn%C3%A9es%20sont%20dites%20tabulaires%2C,type%20d%E2%80%99information%20est%20toujours%20plac%C3%A9%20au%20m%C3%AAme%20endroit.)
- *[Texte alternatif: qu'est-ce que c'est et comment ça marche?](https://fr.semrush.com/blog/texte-alternatif/)* Olivier [Amici. Semrush blog, juin 2021.](https://fr.semrush.com/blog/texte-alternatif/)
- *[Écriture inclusive, définition, règles et exemples](https://education.toutcomment.com/article/ecriture-inclusive-definition-regles-et-exemples-14472.html#:%7E:text=D%C3%A9finition%20d)*, Antoine Decrouy. Tout [Comment, juin 2022.](https://education.toutcomment.com/article/ecriture-inclusive-definition-regles-et-exemples-14472.html#:%7E:text=D%C3%A9finition%20d)
- *[Accessibilité Créateurs de contenu Web.](https://www.uottawa.ca/fr/accessibilite-createurs-contenu-web-h1)* Université d'Ottawa, 2020.
- *[Tableaux: Créer des tableaux accessibles dans l'éditeur de texte.](https://www.uottawa.ca/uoweb/fr/guide-usager/tableaux-accessibles)  [Université d'Ottawa, 2022.](https://www.uottawa.ca/uoweb/fr/guide-usager/tableaux-accessibles)*

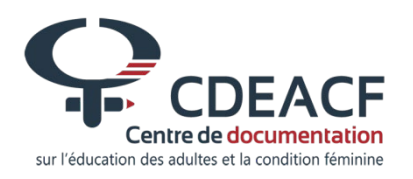

## **Centre de documentation sur l'éducation des adultes et de la condition féminine (CDÉACF)**

469, rue Jean Talon Ouest, bureau 229 Montréal, Québec H3N 1R4